## **Proof of Interconnection Application**

- Different utilities have different methods for acknowledging receipt of an Interconnection Application
- Documentation provided by the contractor should contain the **property address** and the application ID
- Examples of valid documentation are provided in the following slides

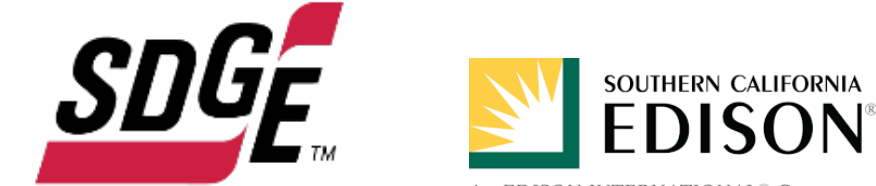

An EDISON INTERNATIONAL<sup>®</sup> Company

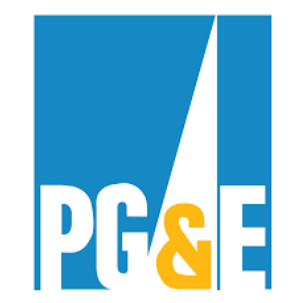

## **SDG&E: "Application has been processed" email**

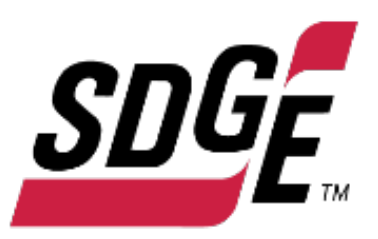

- An e-mail from [netmetering@sdge.com](mailto:netmetering@sdge.com) showing property address and application ID
- Utility will communicate that the application "has been processed" and is pending AHJ inspection
- Contractors can receive this notification prior to scheduling an inspection by the AHJ

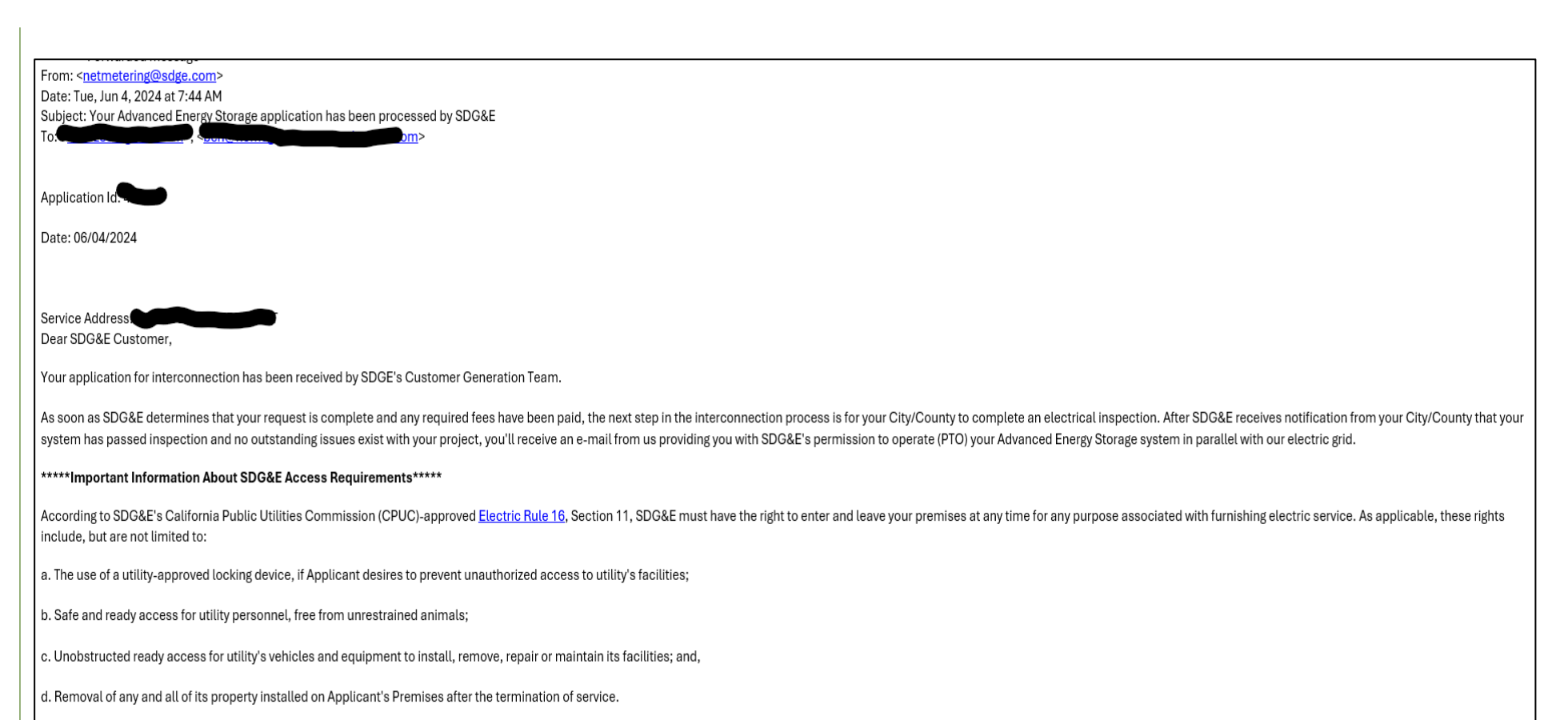

## **SoCal Edison: "Deemed Valid" email**

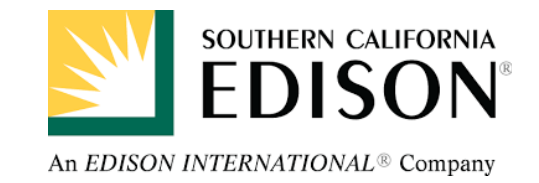

- An e-mail from SCE Notifications showing property address and application ID
- Utility will communicate that the application has been "deemed valid" and will continue with review
- Contractors can receive this notification prior to scheduling an inspection by the AHJ

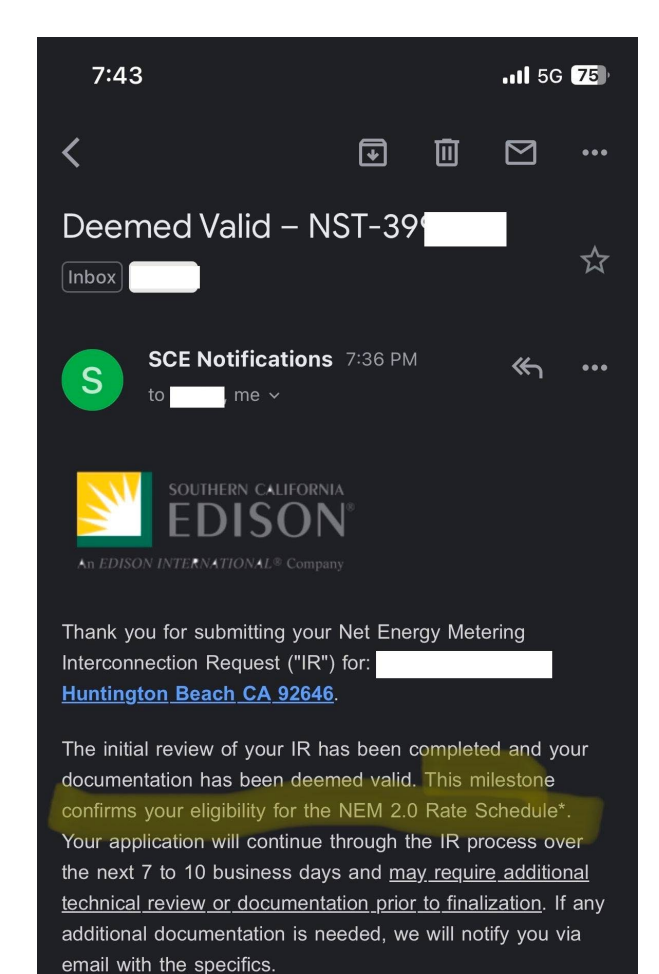

## **PG&E: Application Summary PDF attachment**

- Contractors will receive an email with subject line "PGE Interconnection Request Confirmation" and attached to that is an "Application Summary" PDF
- Property address must be visible on PDF (usually on first page – you can choose to send us only the first page, but its also fine/less work to send entire PDF)
- Contractors can receive this notification prior to scheduling an inspection by the AHJ

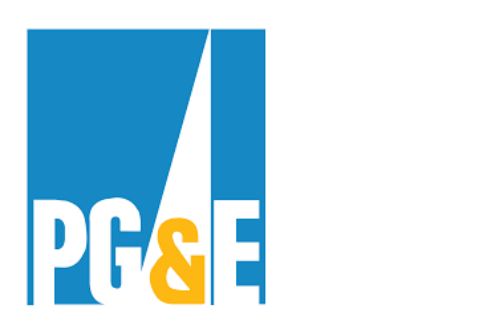

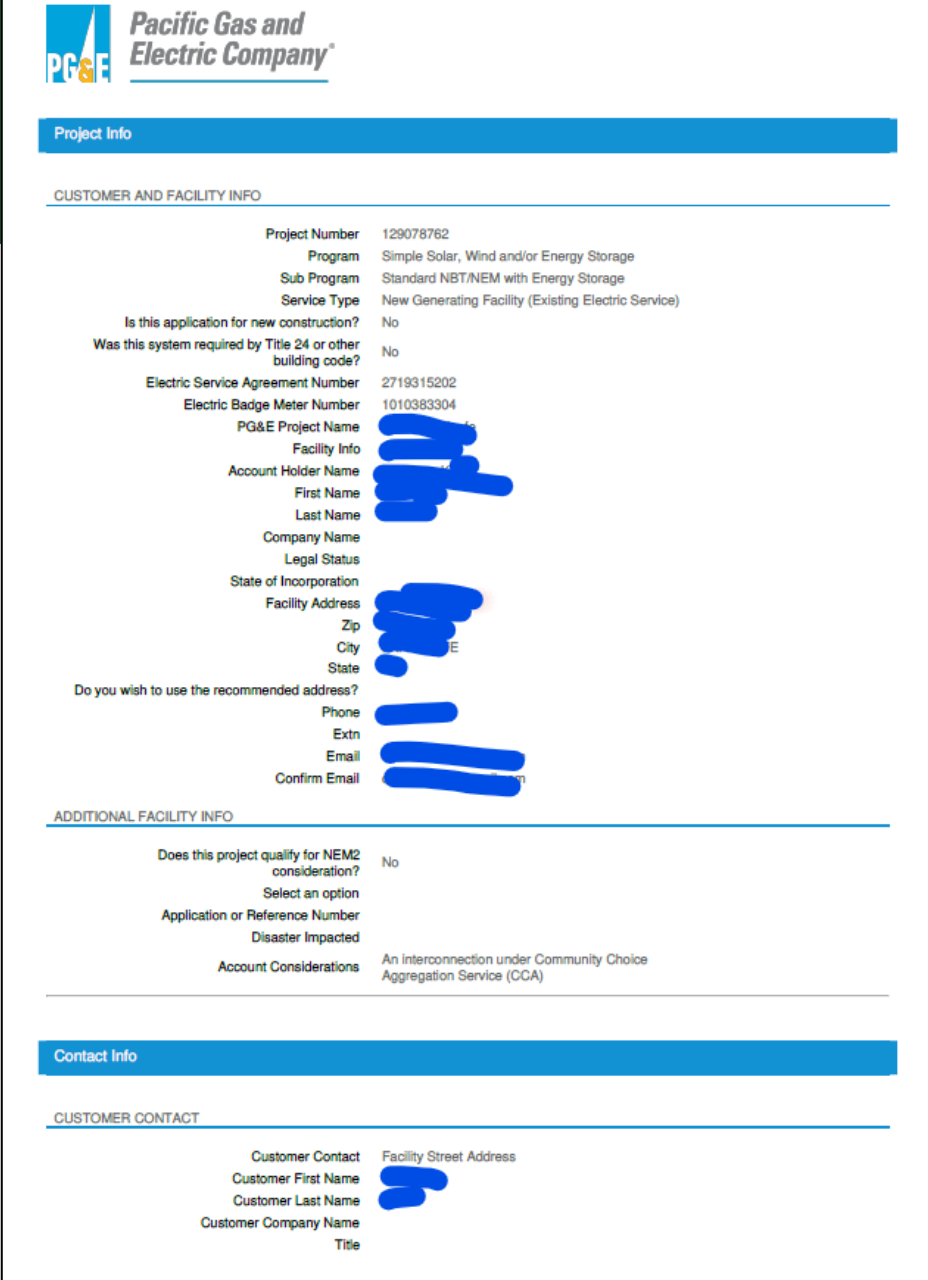